## EE 308

## Exam 1 February 20, 2006

Name:

You may use any of the Motorola data books. No calculators allowed. Show all work. Partial credit will be given. No credit will be given if an answer appears with no supporting work.

1. Fill in the blanks in this table. The numbers are stored in an 8-bit register.

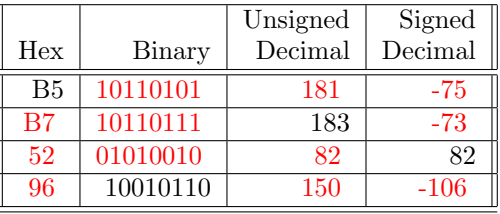

2. The following operations are done in accumulator A of an 9S12. Indicate the answer in accumulator A, and the state of the flags after the operations.

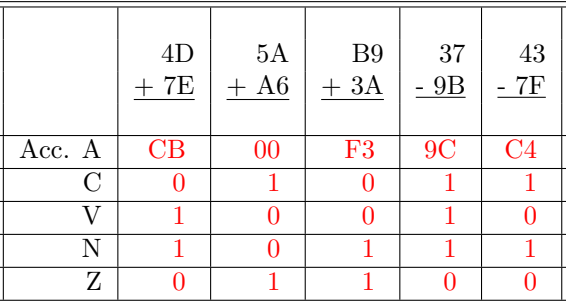

3. Below are some data in the 9S12 memory:

|      |           |        |                      |          |                |    |               | -  |         |                | А  | В                |        |            |                        |    |
|------|-----------|--------|----------------------|----------|----------------|----|---------------|----|---------|----------------|----|------------------|--------|------------|------------------------|----|
| .000 | <u>प6</u> | $20\,$ | 07                   |          | 16             | vv | ΞĐ            | СF | 28      | $00\,$         | R7 |                  | ↵<br>◡ | ٦٥<br>ĿΖ   | 6С                     | 2Β |
| 1010 | 3F        | F7     | 2 <sub>A</sub><br>±ن | Uς<br>◡∪ | ΠC<br>$\cup$ c | ◡◡ | $9\mathrm{C}$ | 40 | $_{03}$ | 26             | FD | $F \Omega$<br>ಀಀ | 26     | <b>TJH</b> | 3D                     | 3F |
| 1020 | 07        | C2     | 3A                   | 68       | F٩<br>ΓO       | 09 | ിറ<br>◡▵      | 67 | 9Α      | 0 <sup>F</sup> | ΑA | 55               | $08\,$ | 40         | $\gamma_{\rm D}$<br>UL | СF |

Reverse assemble the first eight instructions, starting at address 0x1000. Write down the mnemonic and operand for the instructions. Indicate the addressing mode used. Also indicate the effective address – that is, the address in memory which the instruction will use to fetch or store the number it is working on. Assume the registers initially have the following values:

 $A = $55, B = $AA, X = $1234, Y = $5678, SP = $3B13, PC = $1000$ 

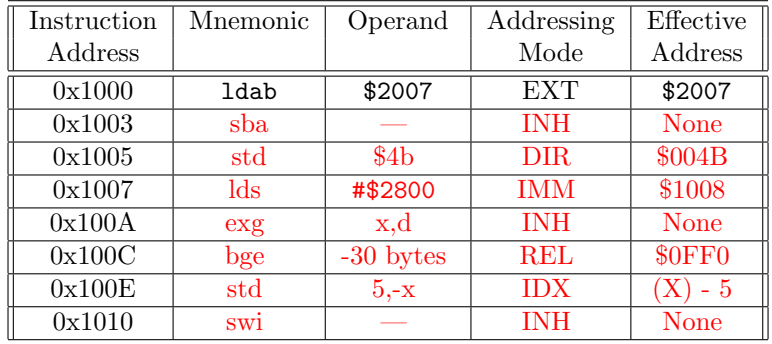

I have done one instruction for you; you need to do the next seven.

Note: The BGE instruction will branch -30 bytes from address \$100e, so it will end up at address \$0ff0 Note: The STD instruction will store its data at the address of the X register minus 5. The first instruction loads A with the contents of address \$2007 (which we cannot know from the data given), and the fifth instruction puts what was in D (A:B) into X, so we cannot know what is in the X register at the time of execution of the STD instruction.

4. Using the same data in the 9S12's memory as in Problem 3, indicate the values in the registers after the 9S12 executes the following instructions. Also write down the number of cycles needed to execute each instruction. Show what will be in the registers (in hex) after each of the instructions. If the instruction does not change a register, you may leave that entry blank.

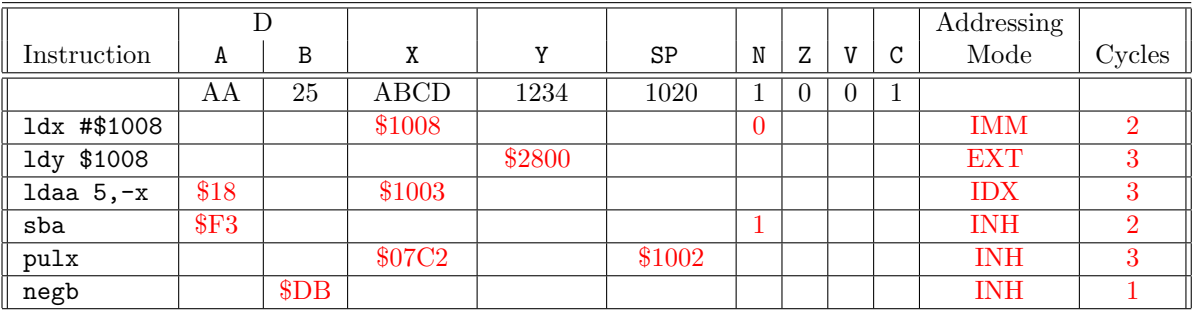

5. Using the same memory contents as for Problem 3, show what will be in the registers after you execute the following instructions. (The first instruction in the sequence is located at memory address \$2000.)

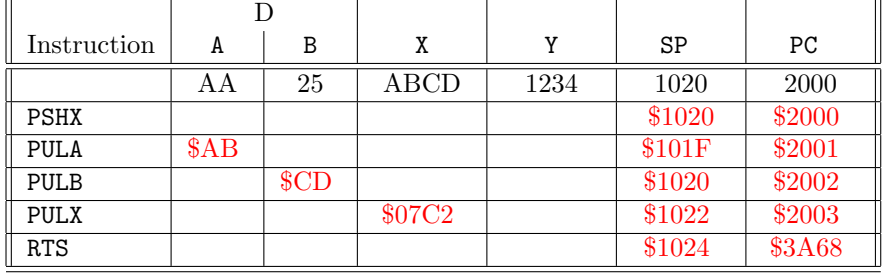

6. An 9S12 on the Enterprise has been hooked up such that the 8-bit signed number stored at address \$0072 represents the threat level of a Romulan attack. If the value of this number is zero or negative, intelligence indicates that the Romulans are in a peaceful mood. If the value is positive, intelligence indicates that the Romulans are preparing to attack. If the number is 100 or greater, an attack in imminent.

A switch which controls power to the shields is connected to Bit 0 of PORTA; a switch which controls power to the photon torpedoes is connected to Bit 4 of PORTA. (Writing a 0 to Bit 0 turns the shields off; writing a 1 to Bit 0 activates the shields. Writing a 0 to Bit 4 turns the photon torpedoes off; writing a 1 to Bit 4 turns on power to the photon torpedoes.) Write a program for the 9S12 which will do the following:

- Set up Bits 0 and 4 of PORTA as output bits. The other bits of PORTA should be set up as inputs.
- If the threat level zero or negative, turn off power to the shields and to the photon torpedoes.
- If the threat level is positive, activate the shields.
- If the threat level is 100 or greater, turn on power to the photon torpedoes.
- Repeat this set of instructions forever.

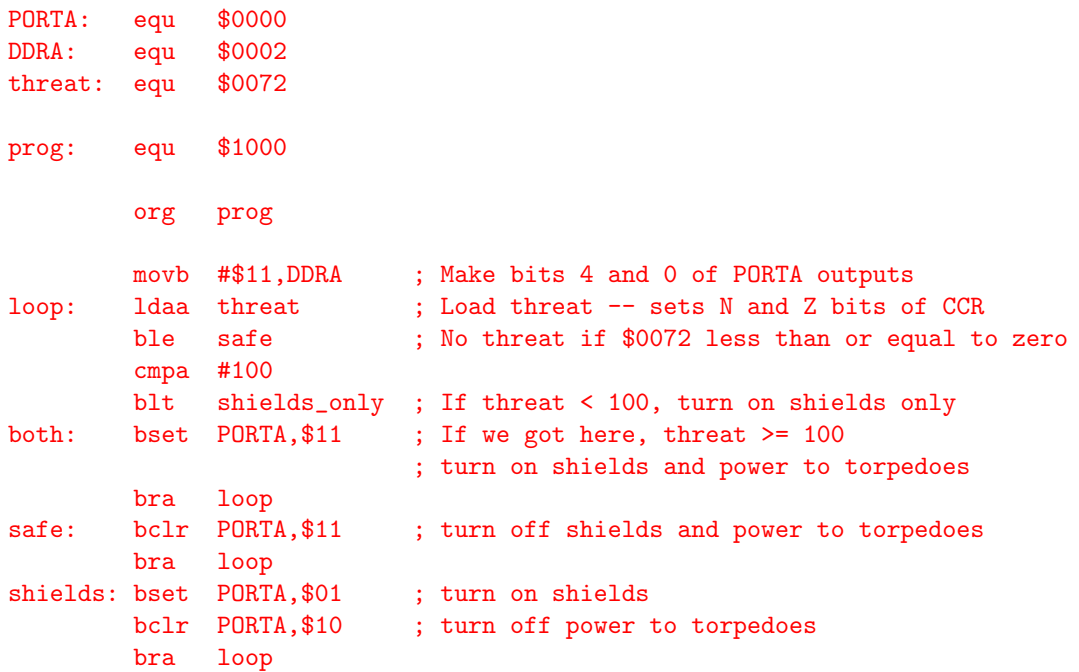